## **micro:bit**

25個 LED 各種センサ、通信機能 デバイス「**micro:bit**」を ってプログラム 操作してみよ

### micro**□bit**

 $\Box$ micro $\Box$ bit  $\Box$ BBC  $\Box$   $\Box$ BBC  $\Box$   $\Box$ 

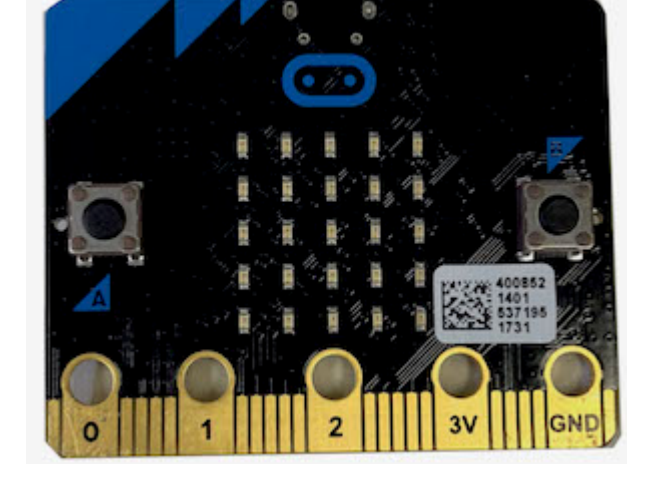

## **microbit 搭載している各部品**

 $\Box$ microbit  $5 \Box$ LED 25

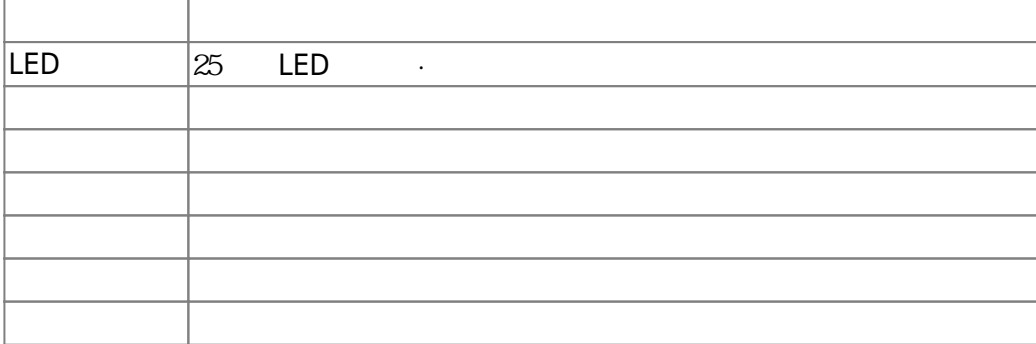

#### $m$ **icrobit**

 $\Box$ Windows  $\Box$ 

 $\square$ OS  $\square$ 

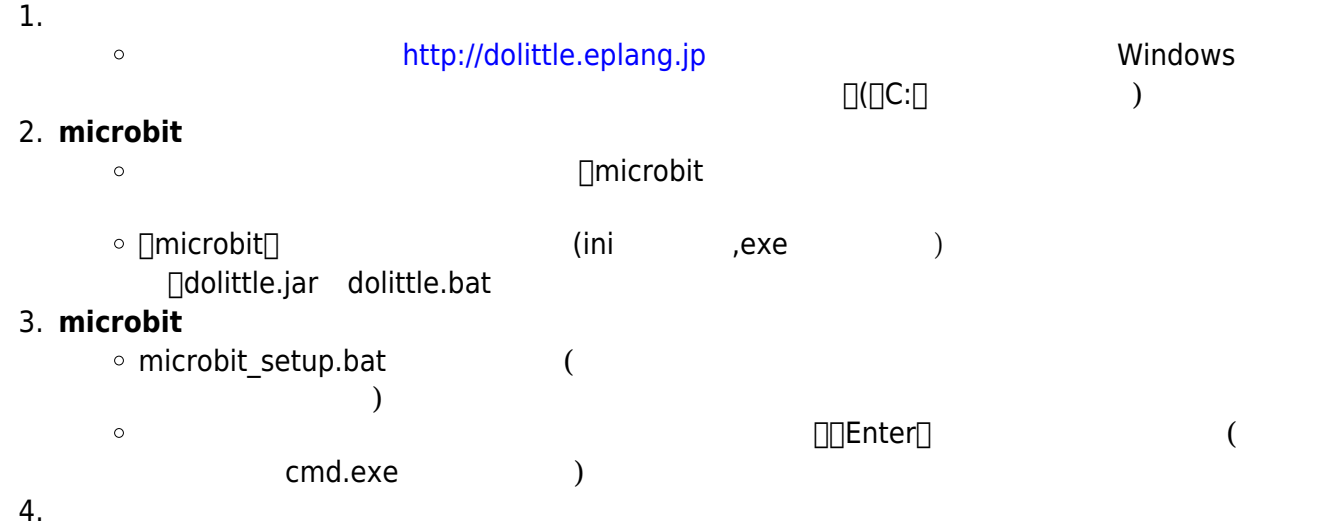

dolittle.bat  $\circ$ 

# 1: microbit USB

**2**: プログラム 編集

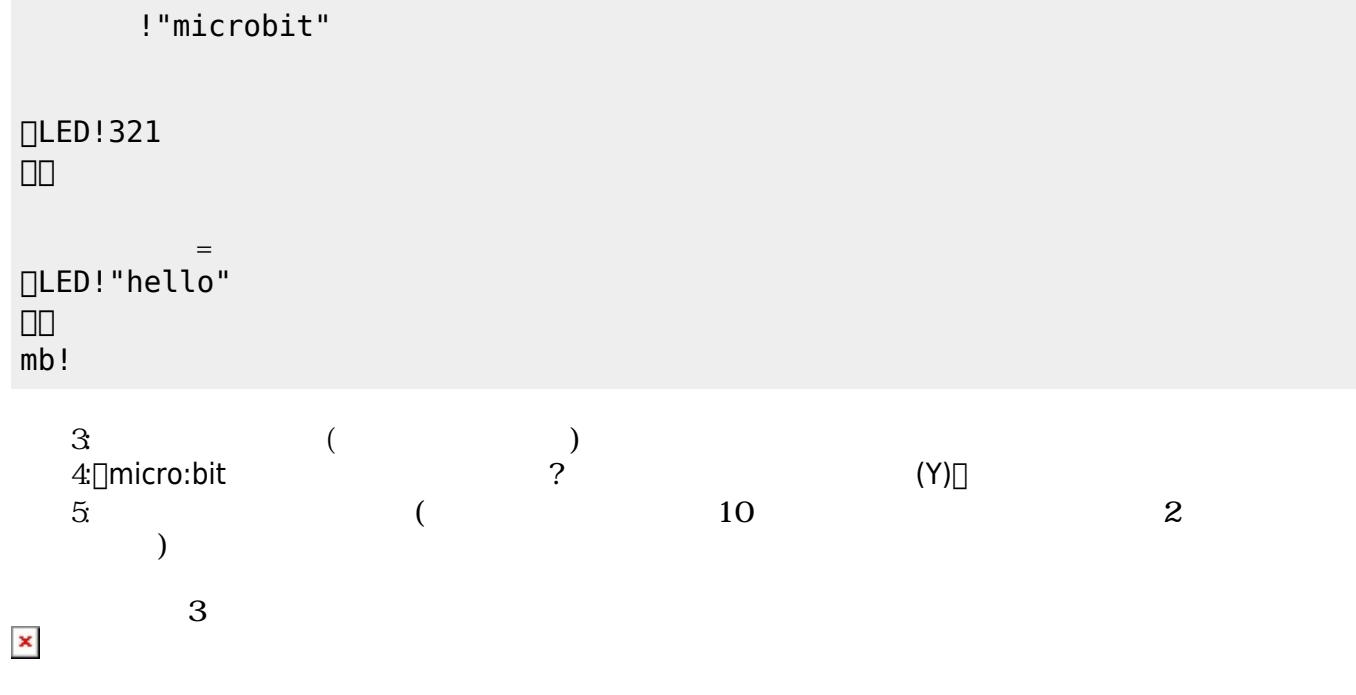

以降、次のように「hello」 何度 表示すればOKである。

## **microbit**

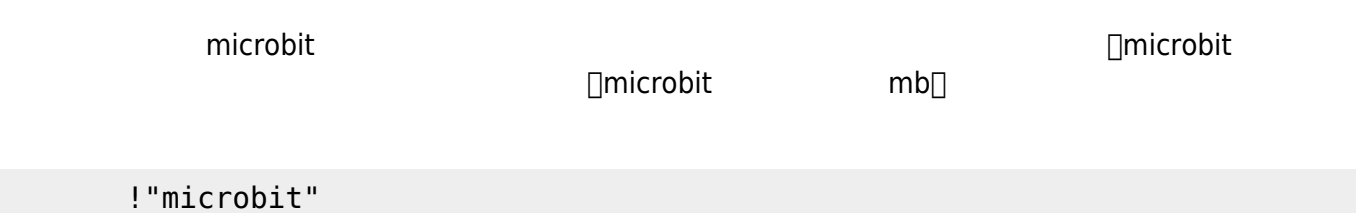

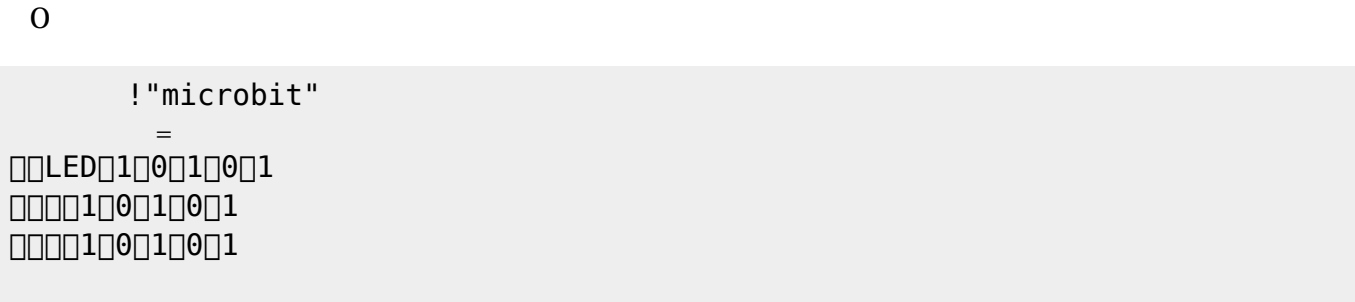

 LEDでは、各々 LED 点灯させるか消灯させるかを指定することで 表示することが可能である。 **表示 スクロール表示** 引数に1と0を わせた25の数字 指定する。LED 点灯は「1」、消灯

# **命令 説明**  $\approx$  25  $\equiv$  LED  $\approx$ LED

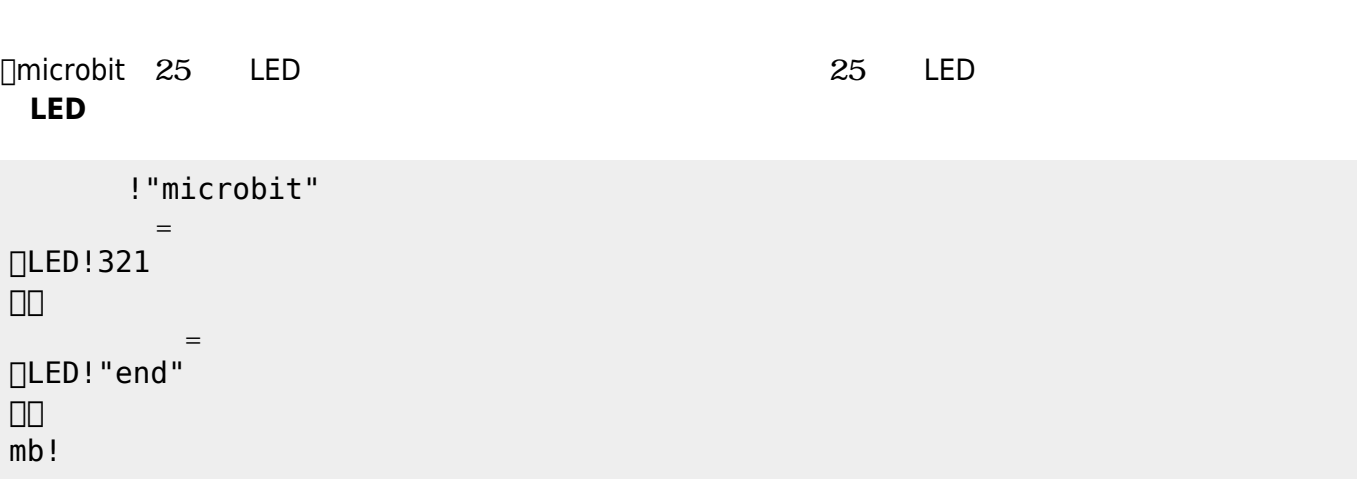

 $321$  $\mathsf{end}[]$ 

 $\alpha$  " "

**LEDオブジェクト 命令一覧**

**□** microbit

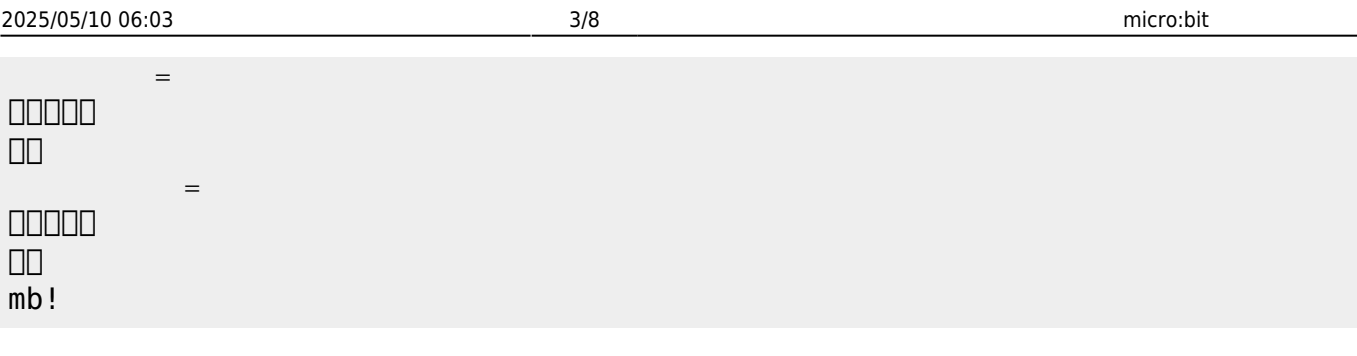

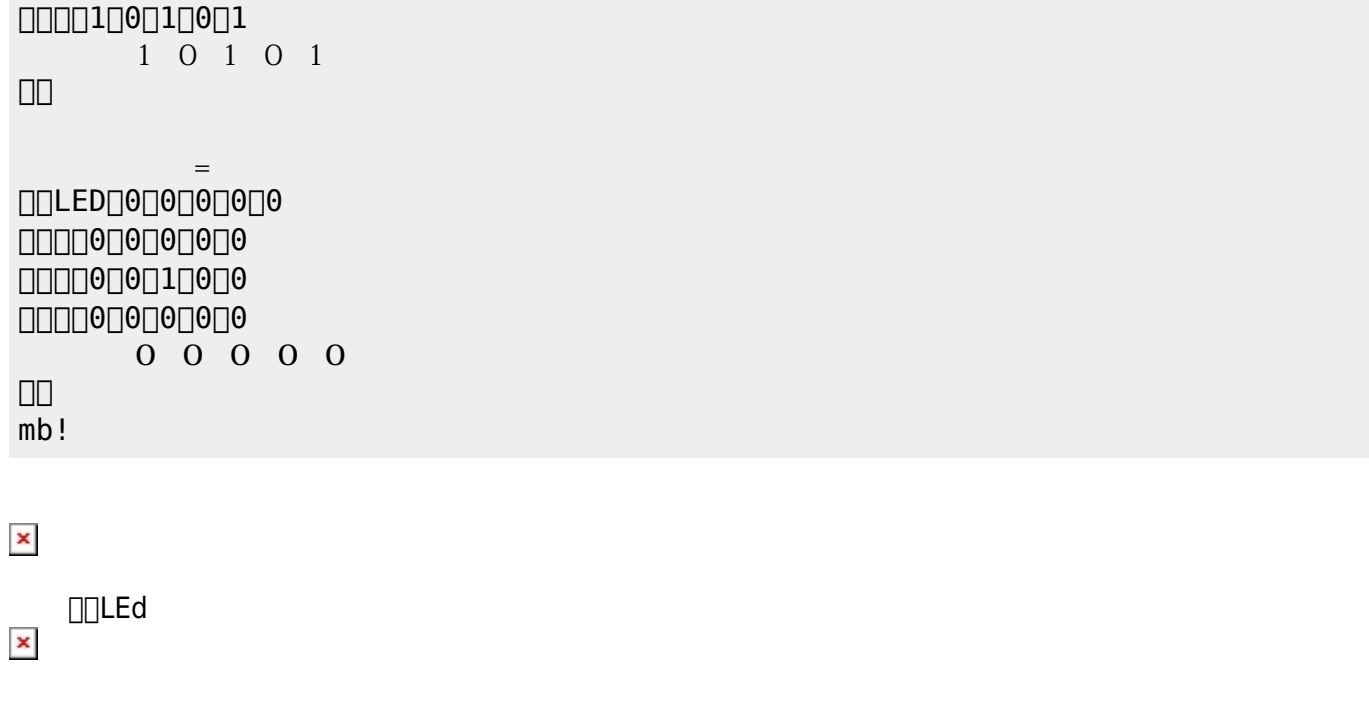

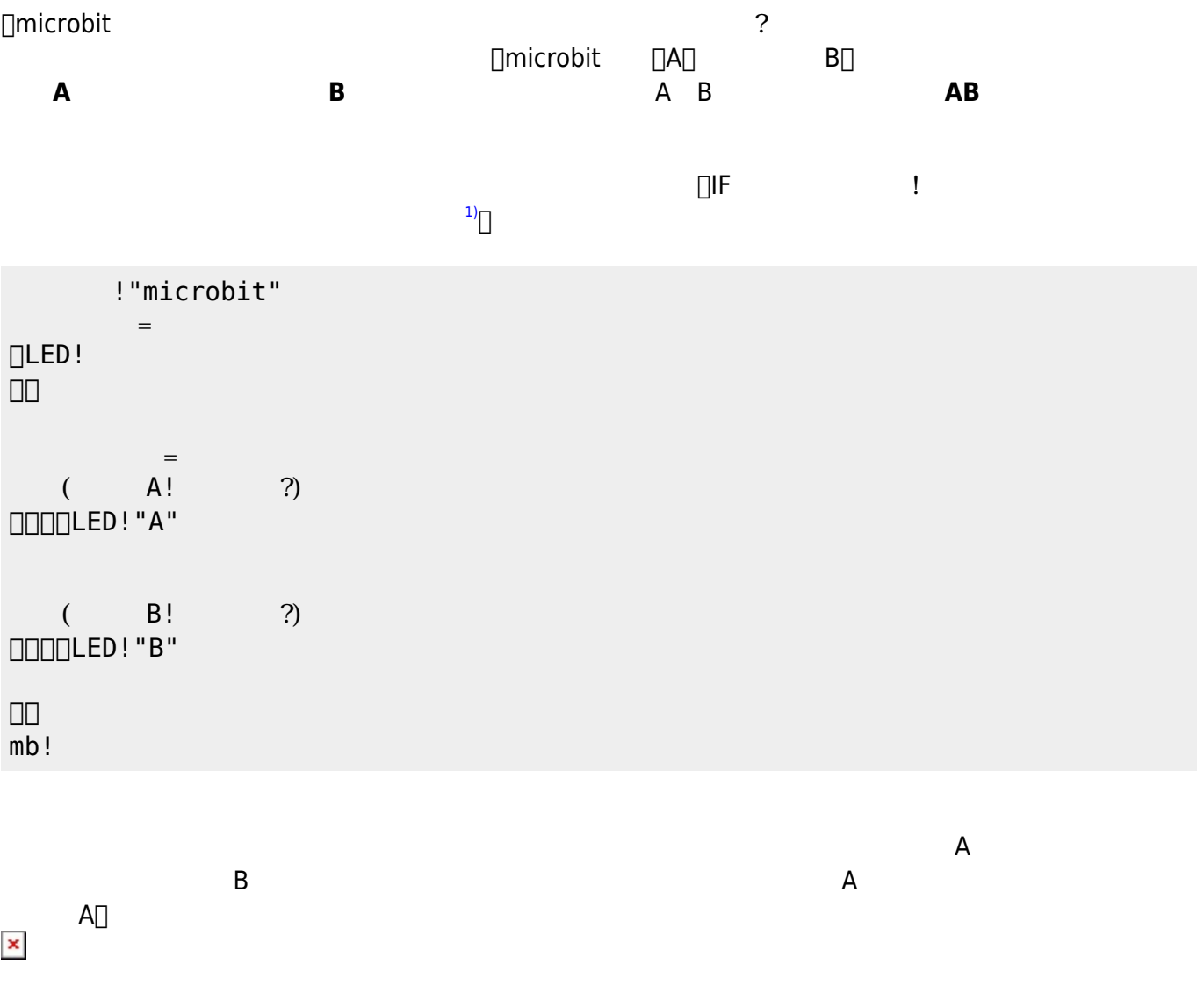

 $\mathsf{B}$  under the set of  $\mathsf{B}$   $\Box$ 

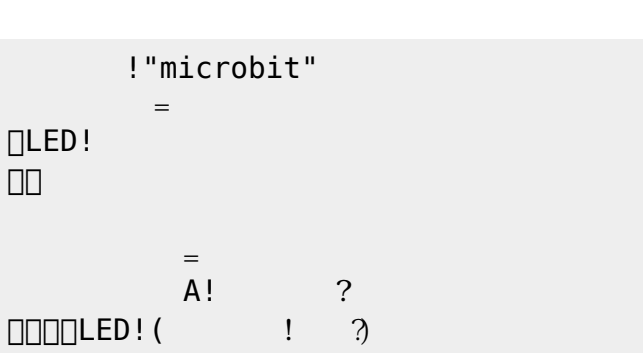

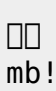

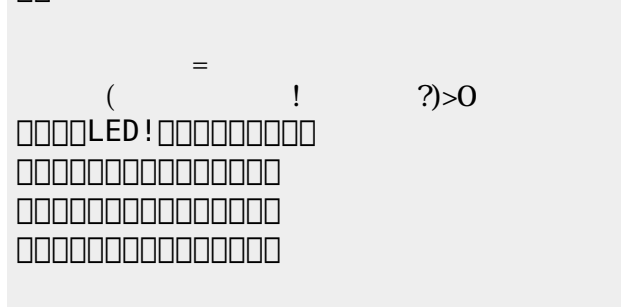

!"microbit"  $\equiv$ DLED! 」。

 $\Box\Box$  $\equiv$  $($   $|$   $?) > 100$  $\square\square\square\square\square$ LED!" $A$ " $\qquad \qquad$  LED!クリア。 」。  $\overline{mb}$ !

!"microbit"

 $=$ 

 $\Box$ LED!

```
!"microbit"
mb= 11024 115200mb! ( != |\Box!10
    =mb!100! ( /4)!1000mb!
```
!"microbit"

 $=$ 

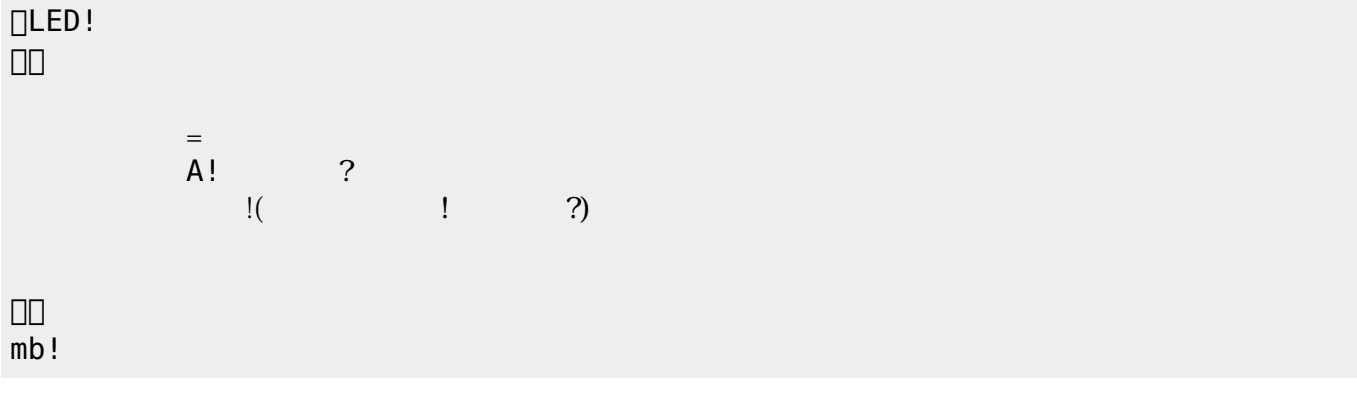

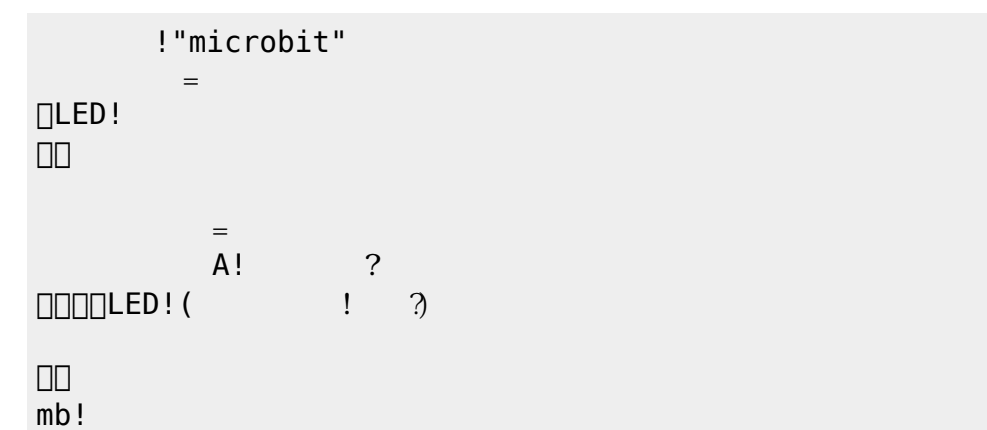

## **Ⅰ** microbit

 $0\quad255$ なる。 数値 送受信は2147483647〜-2147483648

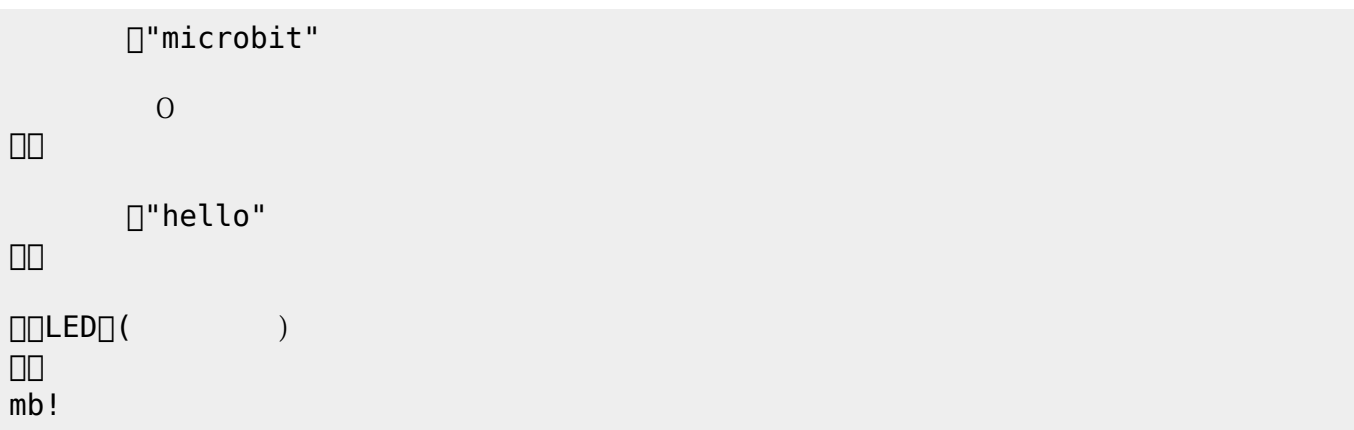

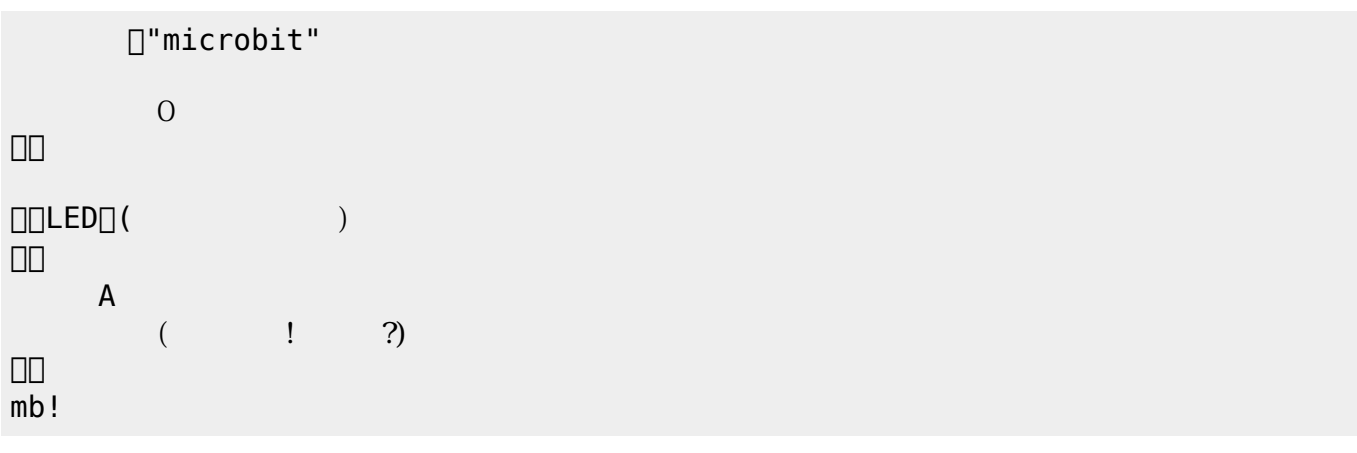

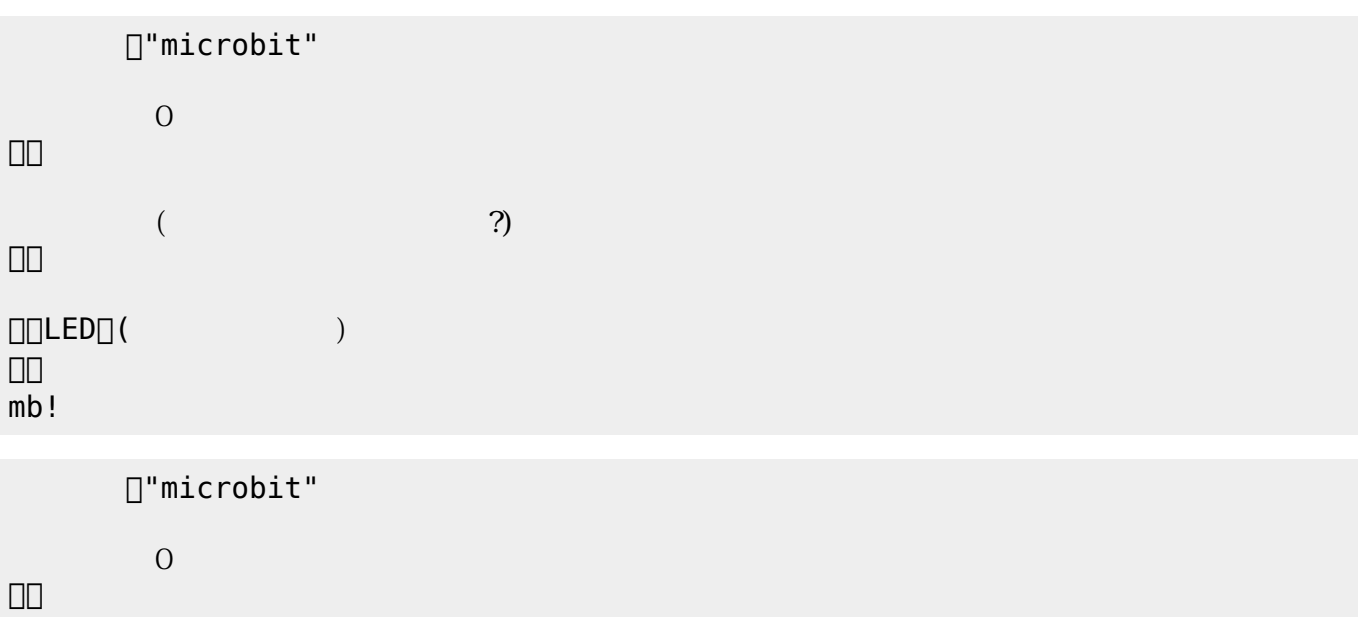

プログラミング言語「ドリトル」 - https://dolittle.eplang.jp/

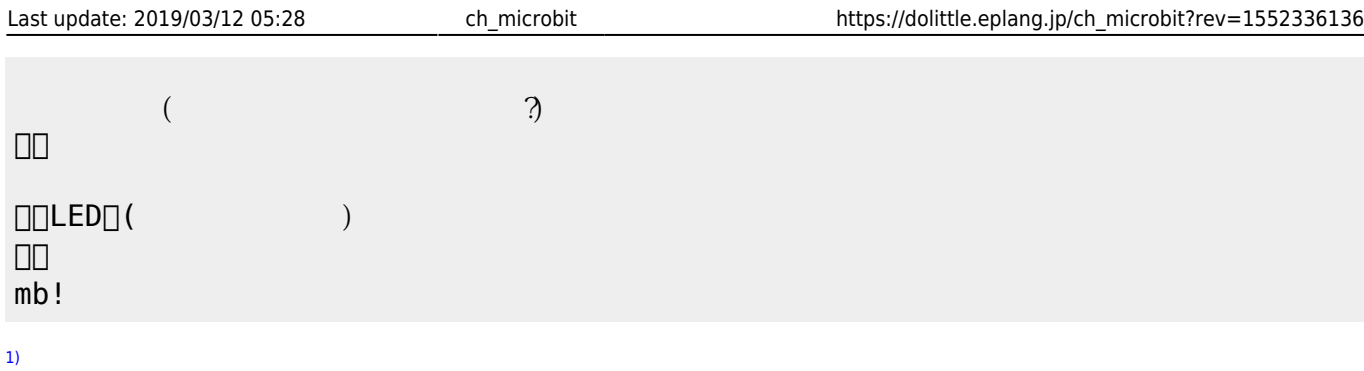

([https://dolittle.eplang.jp/ref\\_basic](https://dolittle.eplang.jp/ref_basic))

From: <https://dolittle.eplang.jp/>-

Permanent link: **[https://dolittle.eplang.jp/ch\\_microbit?rev=1552336136](https://dolittle.eplang.jp/ch_microbit?rev=1552336136)**

Last update: **2019/03/12 05:28**

 $\pmb{\times}$